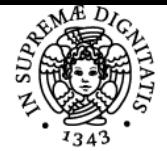

## **UNIVERSITÀ DI PISA SISTEMI DI TRASPORTO DELLE MERCI E PROCESSI LOGISTICI: PIANIFICAZIONE, GESTIONE E SOSTENIBILITÀ**

### **ALESSANDRO FARINA**

Anno accademico 2019/20

CFU 9

CdS MANAGEMENT E CONTROLLO DEI PROCESSI LOGISTICI Codice 244HH

Moduli Settore/i Tipo Ore Docente/i SISTEMI DI TRASPORTO ICAR/05 DELLE MERCI E PROCESSI LOGISTICI: PIANIFICAZIONE, GESTIONE E SOSTENIBILITÀ

LEZIONI 63 63 ALESSANDRO FARINA

#### Obiettivi di apprendimento

#### **Conoscenze**

Il corso fornisce le conoscenze di base nelle seguenti tematiche:

- Modellizzazione dei sistemi di trasporto delle merci e dei processi logistici
- Modelli di domanda di trasporto merci
- Modelli di gestione dei processi logistici e loro algoritmi risolutivi
- Sostenibilità dei processi logistici
- Software principali per la pianificazione e la gestione dei processi logistici

#### Modalità di verifica delle conoscenze

Esame orale

#### Capacità

Al termine del corso lo studente:

- conoscerà cosa è la domanda di trasporto merci e come si determina
- saprà modellizzare l'offerta di trasporto merci mediante un grafo
- conoscerà le principali funzioni di costo nel trasporto delle merci
- saprà determinare l'itinerario di minimo costo su una rete di trasporto merci
- conoscerà i principali modelli per la stima della domanda di trasporto merci
- conoscerà due metodi per la valutazione degli investimenti nella logistica
- conoscerà metodi e modelli per la stima dell'inquinamento atmosferico da traffico
- conoscerà metodi e modelli per la stima dell'inquinamento acustico da traffico
- conoscerà come stimare la capacità ambientale di una rete di trasporto
- conoscerà i principali problemi di sostenibilità dei sistemi di trasporto merci e le principali possibili soluzioni
- conoscerà alcuni rudimenti del Matlab
- saprà applicare il Matlab per risolvere problemi di gestione dei processi logistici
- saprà calibrare e corroborare un modello di domanda di trasporto merci utilizzando il software R

Modalità di verifica delle capacità Esame orale

#### Comportamenti

Alla fine del corso lo studente dovrà essere in grado di affrontare i problemi fondamentali della pianificazione e della gestione dei sistemi di trasporto merci e dei processi logistici, e quantificare la loro sostenibilità

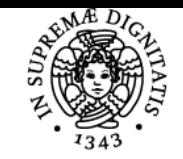

#### **Sistema centralizzato di iscrizione agli esami** Programma

# UNIVERSITÀ DI PISA

#### Modalità di verifica dei comportamenti

Esame orale

#### Prerequisiti (conoscenze iniziali)

Sono sufficienti le basi matematiche acquisiti nel corso di "Matematica per l'Economia e l'Azienda", del 1° anno del CDL in Economia e Legislazione dei Sistemi Logistici

#### Indicazioni metodologiche

Il corso è strutturato in lezioni ed esercitazioni

Le lezioni sono frontali, mediante l'ausilio di lucidi.

Le lezioni sono affiancate da esercitazioni. Le esercitazioni si svolgono in aula e sono relative all'utilizzo dei software Matlab e R.

#### Programma (contenuti dell'insegnamento)

Sezione 1: Introduzione alla pianificazione del trasporto merci

- Definizione di sistema di trasporto merci e sue principali caratteristiche.
	- Modellizzazione del sottosistema dell'offerta. Grafo e sue caratteristiche. Rete di trasporto. Costi sugli archi e costi sui percorsi.
- Funzioni di costo su archi stradali: costi monetari e tempi di percorrenza
- Funzioni di costo su archi marittimi: costi monetari e tempi di percorrenza
- Funzioni di costo su archi ferroviari: costi monetari e tempi di percorrenza
- Fondamenti di teoria del deflusso: flusso, velocità, densità e loro relazioni
- Il sottosistema della domanda. Matrice origine/destinazione
- Estrazione di una rete di trasporto da una realtà territoriale

#### Sezione 2: Modelli di domanda di trasporto merci

- Caratterizzazione di un modello di domanda: vettore degli attributi, vettore dei coefficienti. Fasi di messa a punto di un modello di domanda.
- Modelli descrittivi.
- Introduzione ai modelli comportamentali
- Modello Logit.
- Sistema di modelli a 4 stadi.
- Algoritmo di Dijkstra.
- Modello Probit.
- Modelli per la stima della domanda merci in ambito urbano
- Metodi per l'ottimizzazione delle consegne in ambito urbano: il problema del Commesso Viaggiatore e il problema del Vehicle Routing

Sezione 3: Metodi per la valutazione degli investimenti nella logistica

- Analisi benefici-costi.
- Analisi multi-criteria; il metodo Electre I.

#### Sezione 4: Sostenibilità dei processi logistici

- Impatto ambientale dei sistemi di trasporto. Inquinamento atmosferico ed acustico: dei veicoli stradali, delle navi.
- Altre esternalità rilevanti dei sistemi di trasporto: congestione, incidentalità.
- Modelli di calcolo delle emissioni atmosferiche da traffico. Modelli per il calcolo delle concentrazioni di sostanze inquinanti. Determinazione della capacità ambientale di una rete di trasporto.
- Modelli per la simulazione dell'inquinamento acustico da traffico
- Esempi di calcolo di costi esterni dei sistemi di trasporto.
- Sistemi di trasporto intelligenti (ITS = Intelligent Transport Systems) per la riduzione delle esternalità dei sistemi di trasporto
- Metodi una logistica sostenibile in ambito urbano

Sezione 5: Software per la pianificazione e la gestione dei processi logistici

- Introduzione al software R
- Utilizzo del software R per la calibrazione dei modelli.
- Introduzione al software Matlab.
- Il pacchetto Matlab per la determinazione dell'itinerario di minimo costo.

#### Bibliografia e materiale didattico

Testi necessari per l'esame: Lucidi presentati a lezione dal docente. I lucidi sono a disposizione su "Elearning" di Economia Testi consigliati per la consultazione:

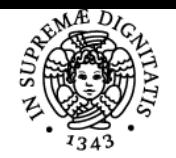

#### **Sistema centralizzato di iscrizione agli esami** Programma

# <u>UNIVERSITÀ DI PISA</u>

Paolo Ferrari, "Fondamenti di Pianificazione dei Trasporti". Pitagora Editrice, Bologna Russo F., 2005. "Sistemi di trasporto merci. Approcci quantitativi per il supporto alle decisioni di pianificazione strategica tattica ed operativa a scala nazionale". Casa ed. FrancoAngeli, Milano. Toth P., Vigo D., 2002. "The vehicle routing problem". SIAM, Philadelphia, USA.

#### Indicazioni per non frequentanti

Il materiale didattico è disponibile presso il sito web di "Elearning" di Economia

#### Modalità d'esame

Esame orale. Non sarà necessario redigere un progetto o un'esercitazione

Ultimo aggiornamento 03/09/2019 18:32